## MANUAL PARA CADASTRO DE REQUISIÇÃO DE PAGAMENTO DE BOLSA NO SIPAC

# **MÓDULO BOLSAS/AUXÍLIOS**

CPO/PROGINST Contato: cpo@proginst.ufal.br

#### equilo | demamentosigisigiural.br/sipac/poisas/index.jsi#

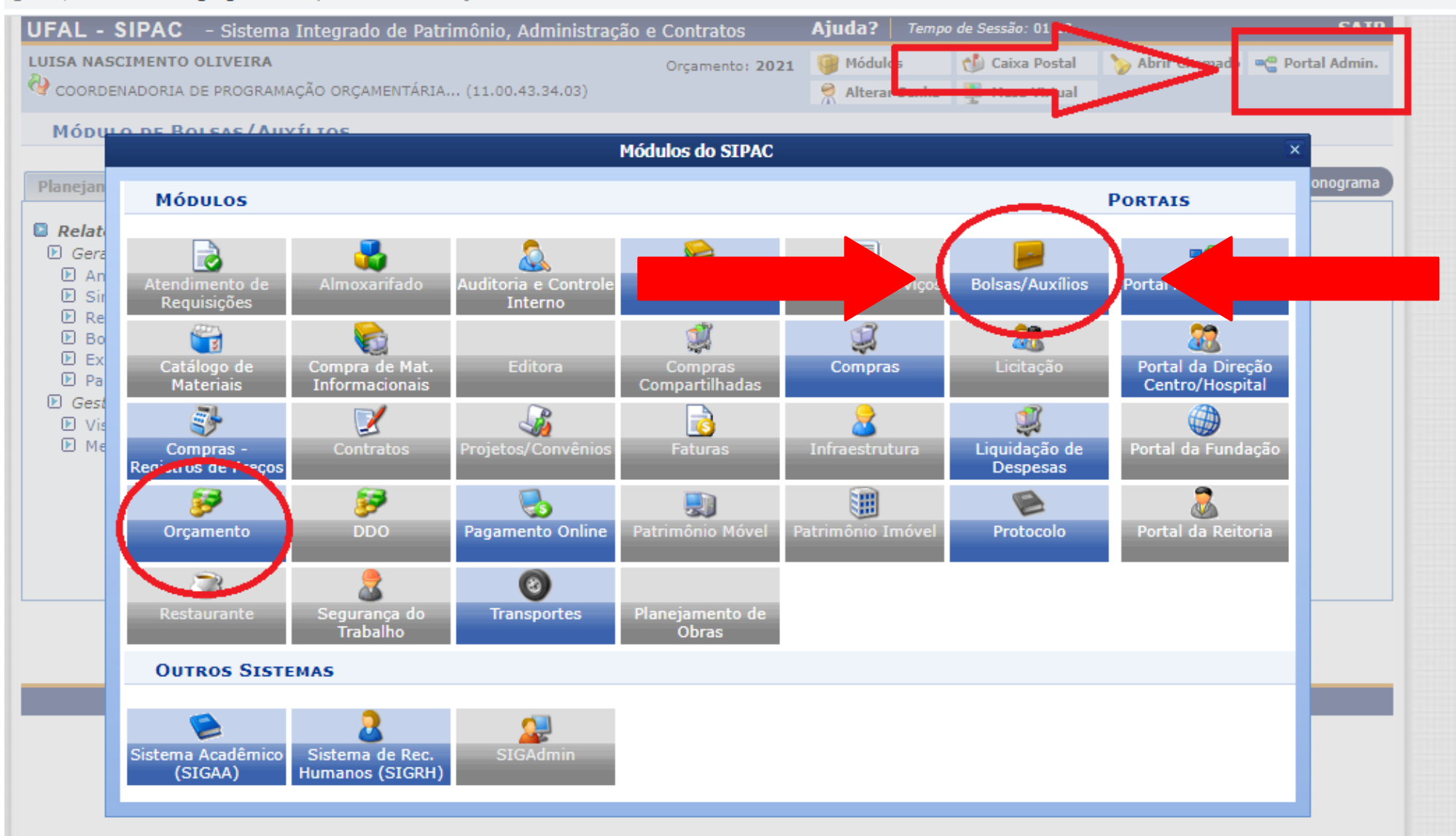

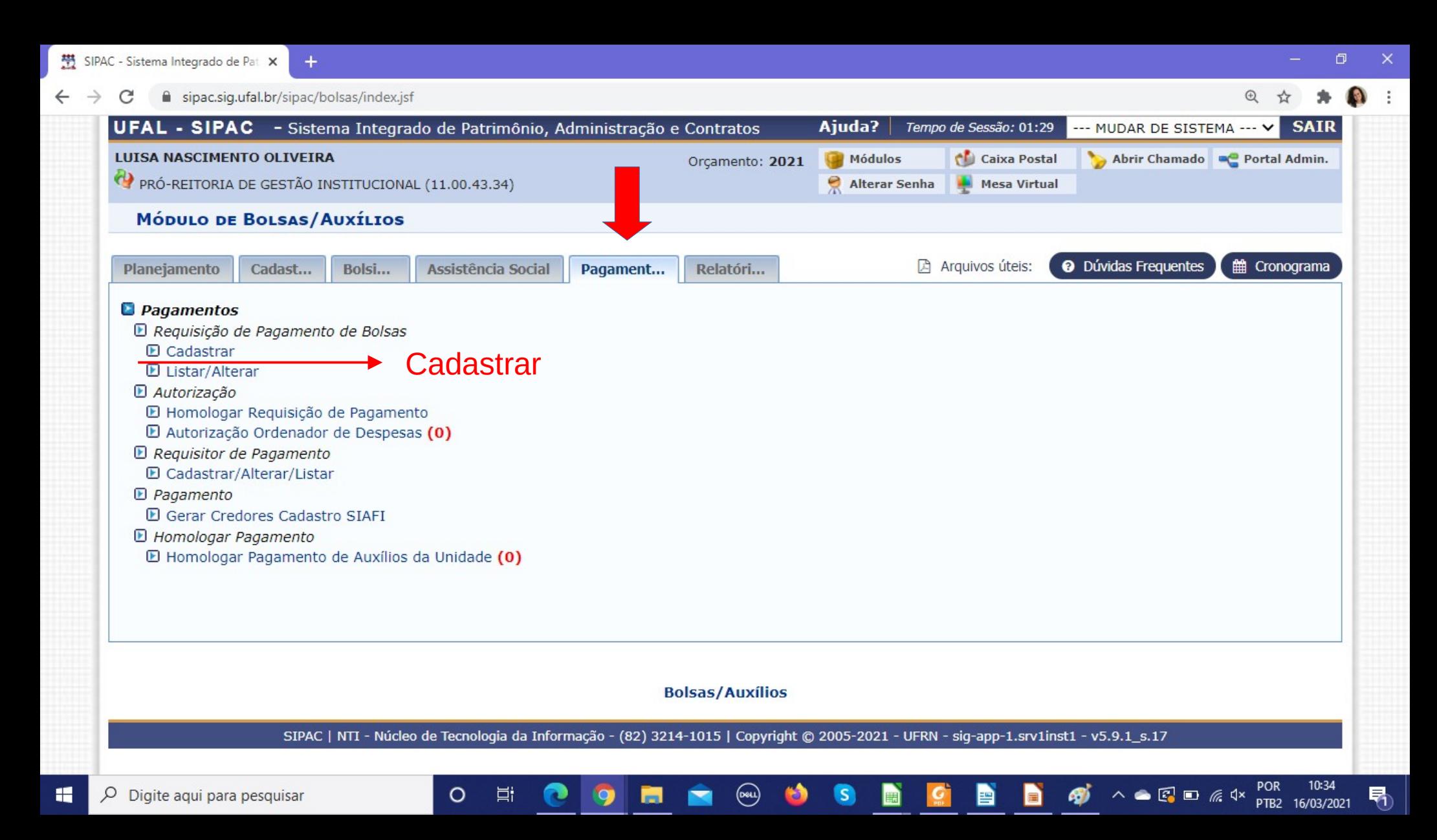

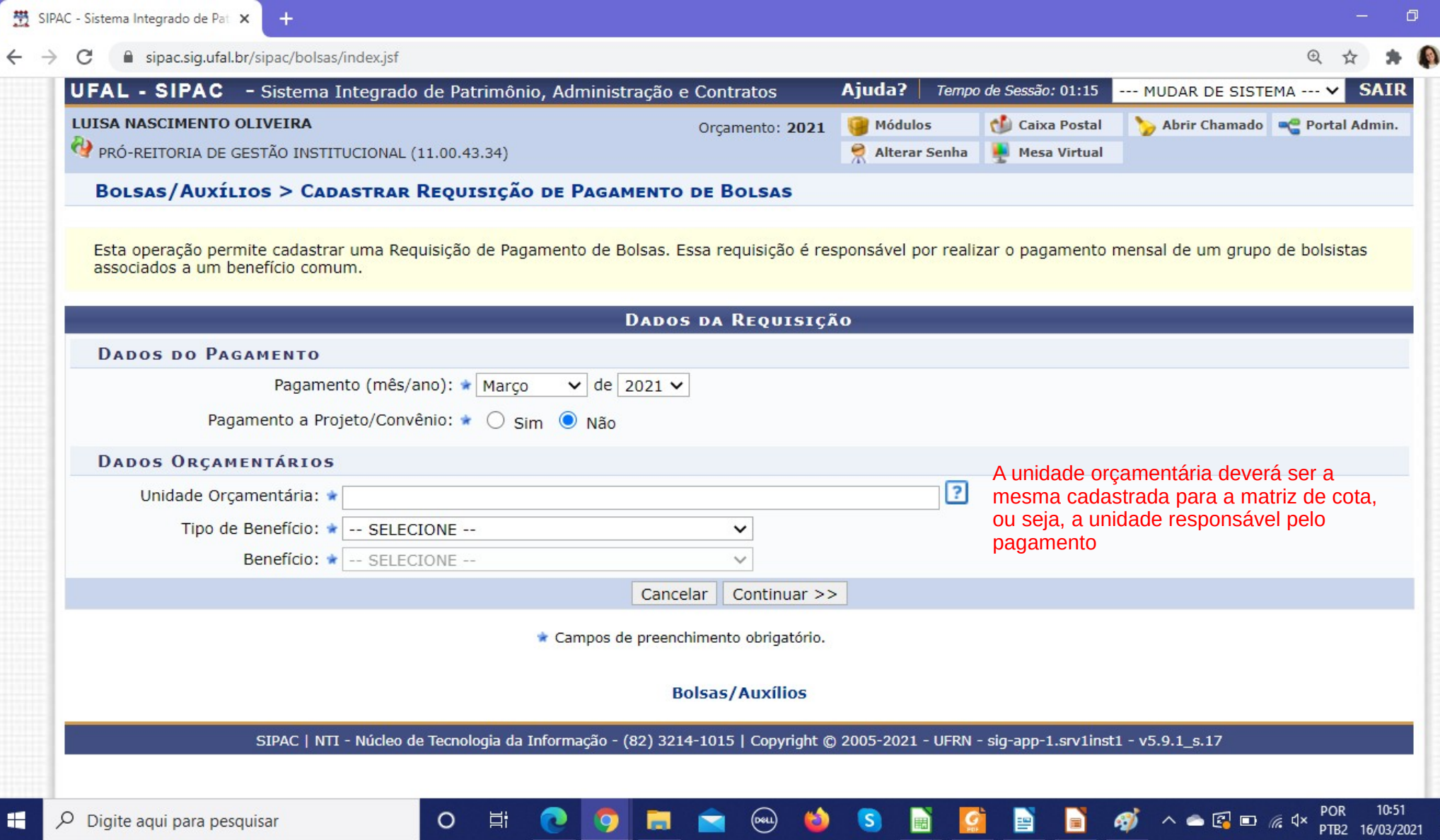

z

**Section** 

マ

ಿ

 $\sim$ 

 $\ddot{\ddot{\ }}$ 

5

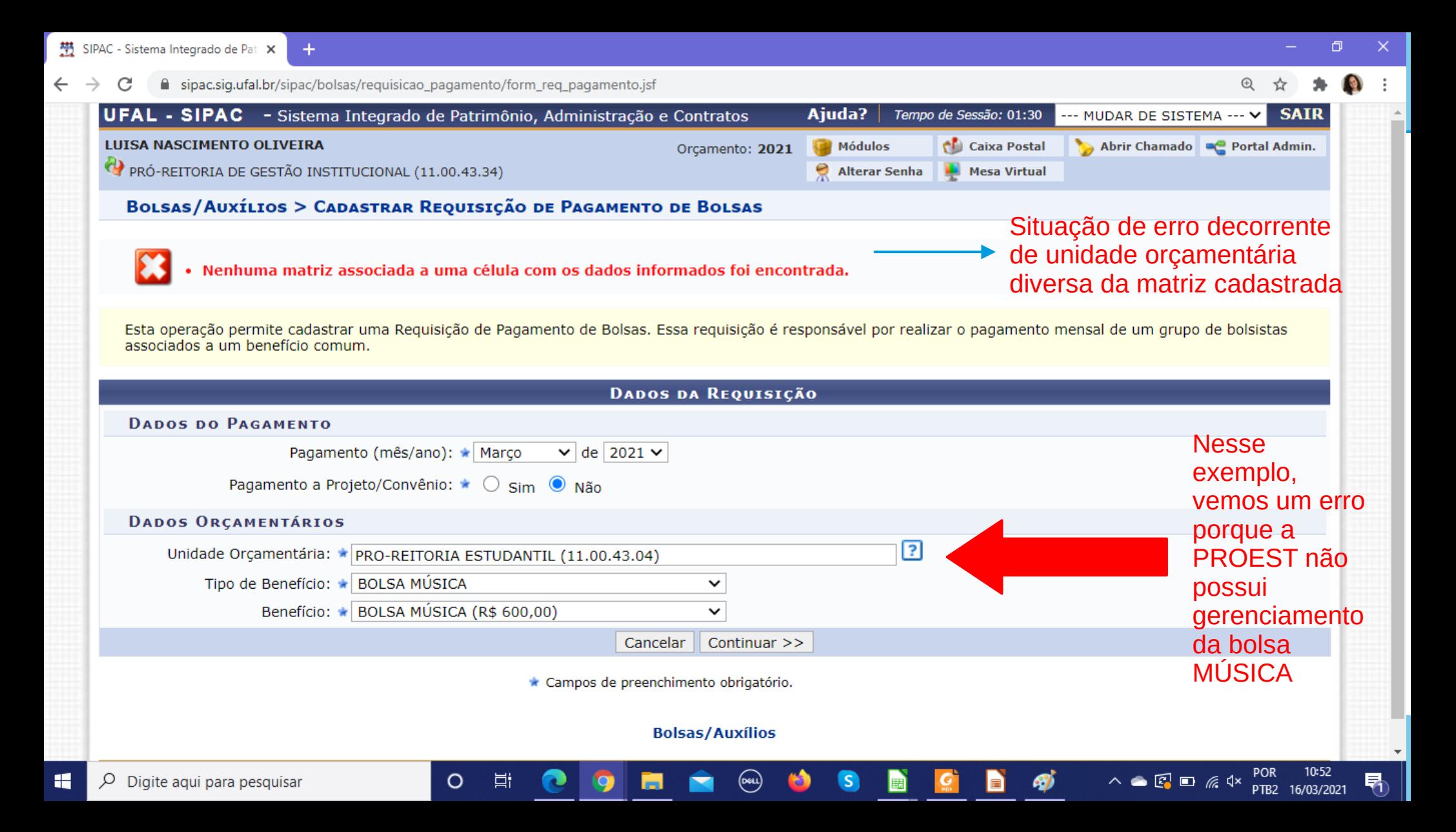

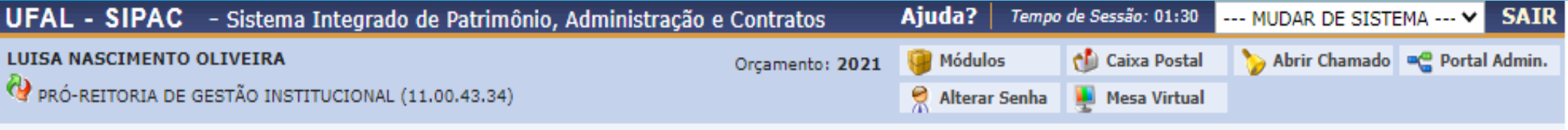

### **BOLSAS/AUXÍLIOS > CADASTRAR REQUISIÇÃO DE PAGAMENTO DE BOLSAS**

Esta operação permite cadastrar uma Requisição de Pagamento de Bolsas. Essa requisição é responsável por realizar o pagamento mensal de um grupo de bolsistas associados a um benefício comum.

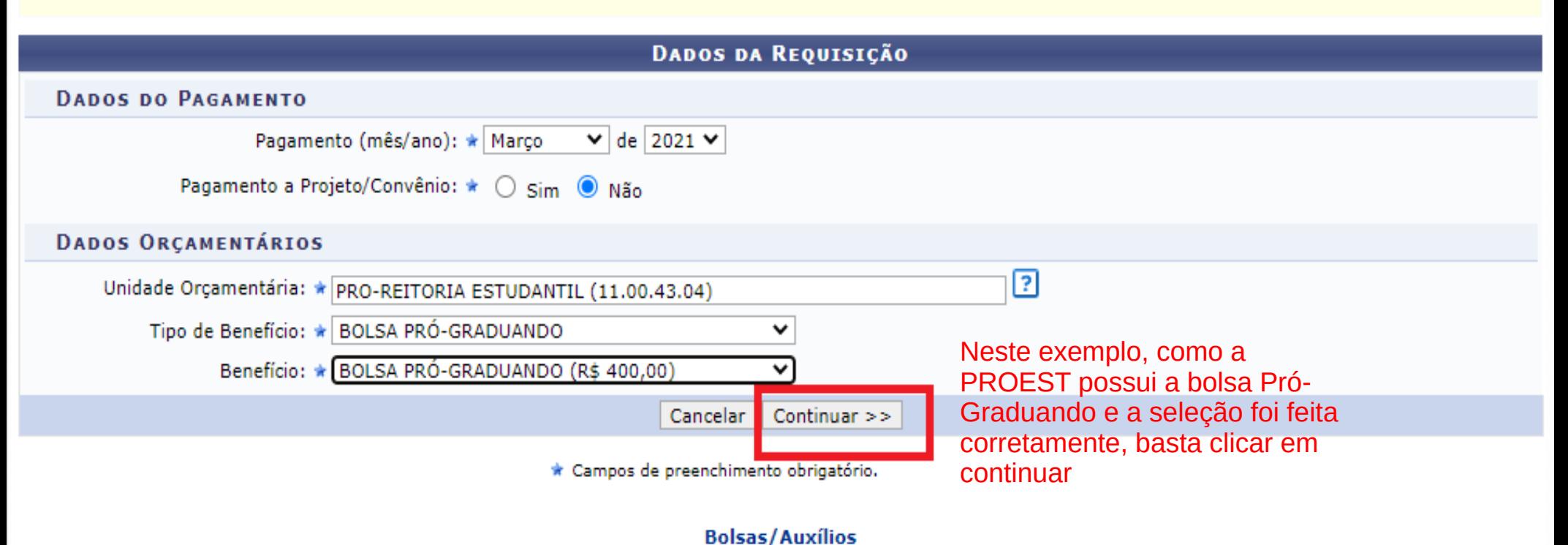

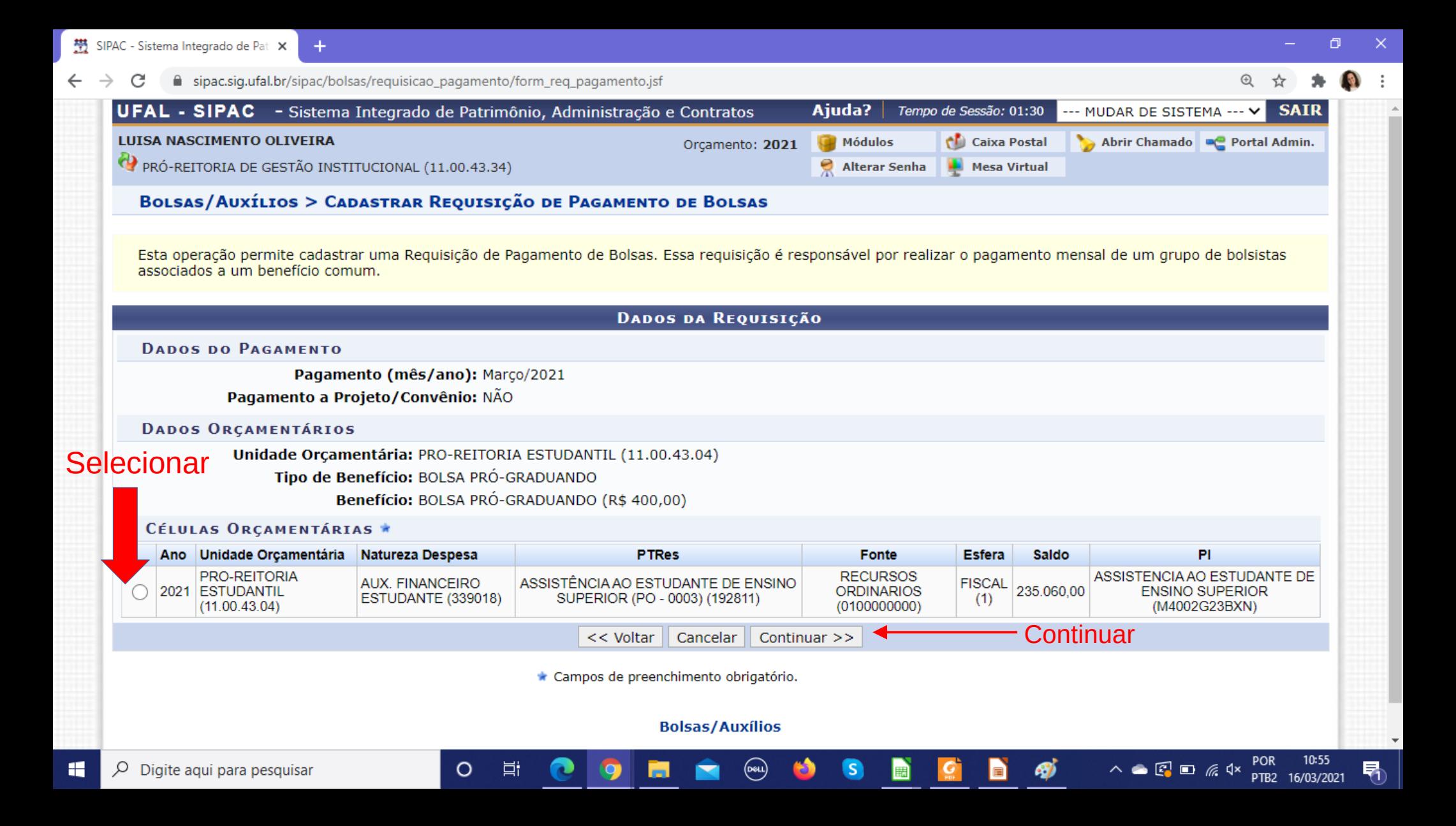

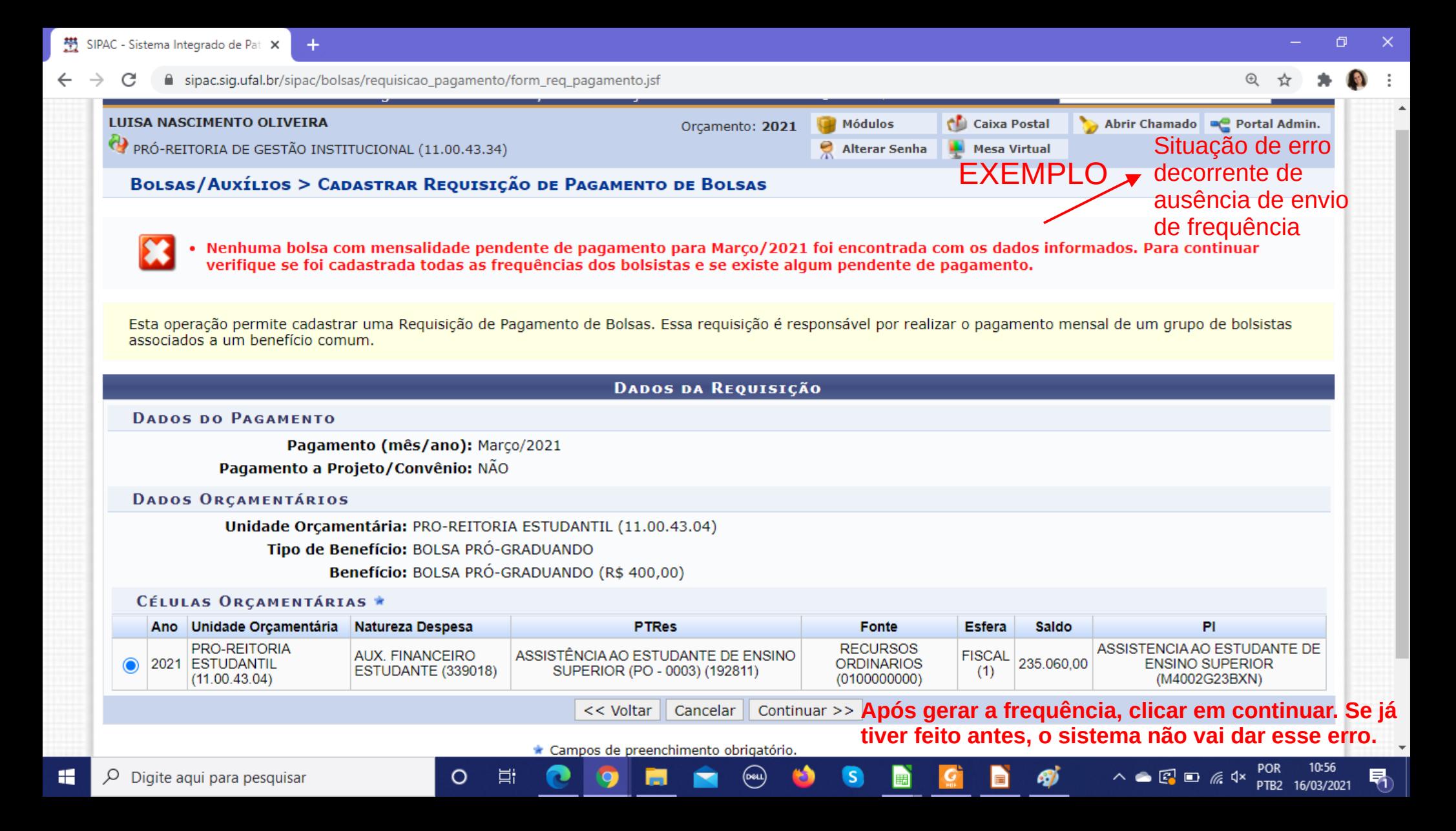

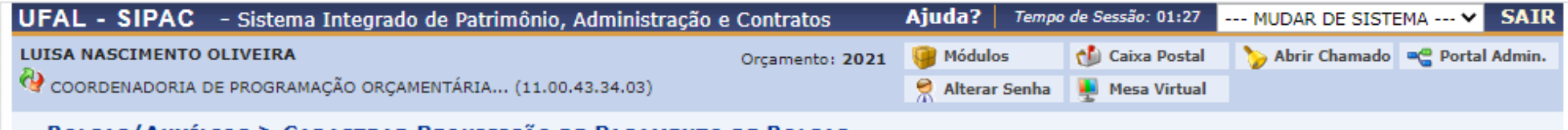

**BOLSAS/AUXÍLIOS > CADASTRAR REQUISIÇÃO DE PAGAMENTO DE BOLSAS** 

Nesse passo deverá ser adicionada a requisição as bolsas que serão beneficiadas com o pagamento.

#### Atenção!

- · Apenas bolsas com frequências previamente cadastradas para mês referente são visualizadas na listagem, caso a bolsa não apareça, verifique se a frequência foi cadastrada;
- · Bolsas com frequências iguais a 0% não podem ser adicionadas.

## Nos casos das bolsas que exigem frequência

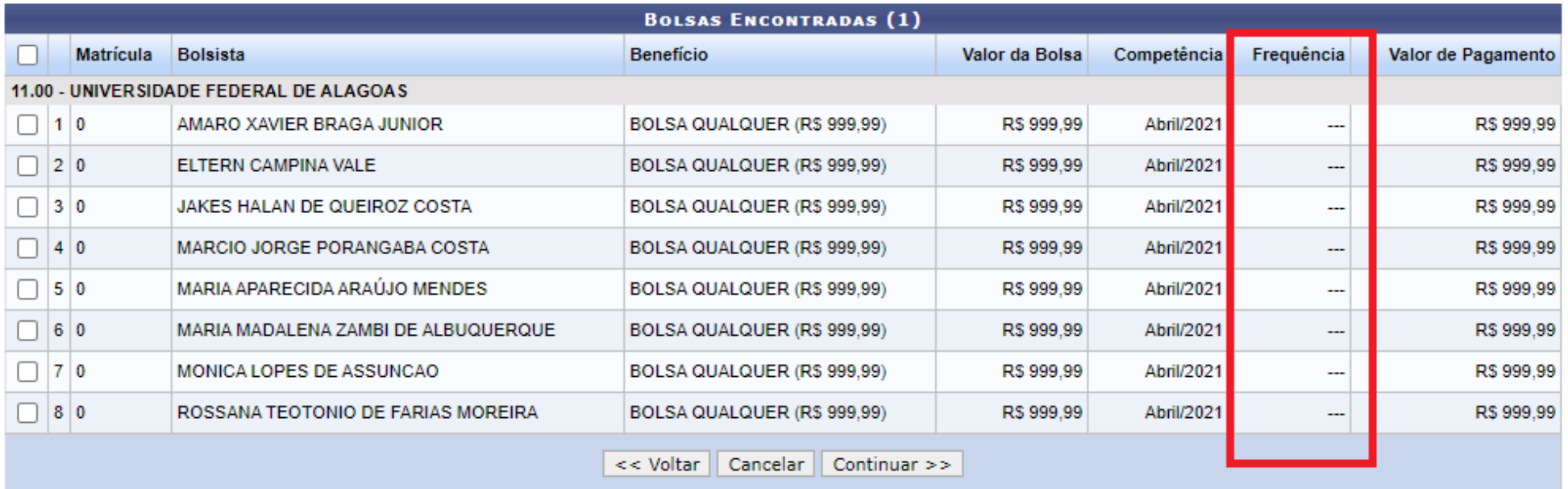

#### **Bolsas/Auxílios**

Abaixo, confira os dados da requisição de pagamento de bolsas e confirme o seu cadastro.

#### **DADOS DA REQUISIÇÃO**

Requisição: 0/0

Pagamento (mês/ano): Abril/2021

Unidade Orçamentária: UNIVERSIDADE FEDERAL DE ALAGOAS

Tipo de Benefício: BOLSA QUALQUER

Benefício: BOLSA QUALQUER (R\$ 999,99)

Valor Total: R\$ 7.999,92

#### CÉLULA ORÇAMENTÁRIA

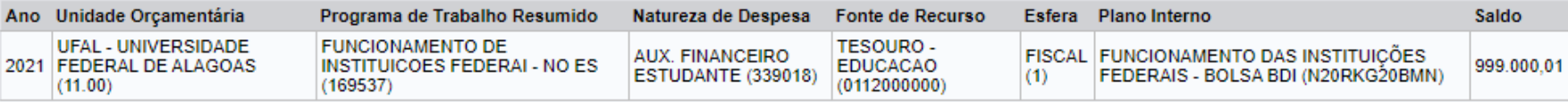

#### **BOLSAS ADICIONADAS**

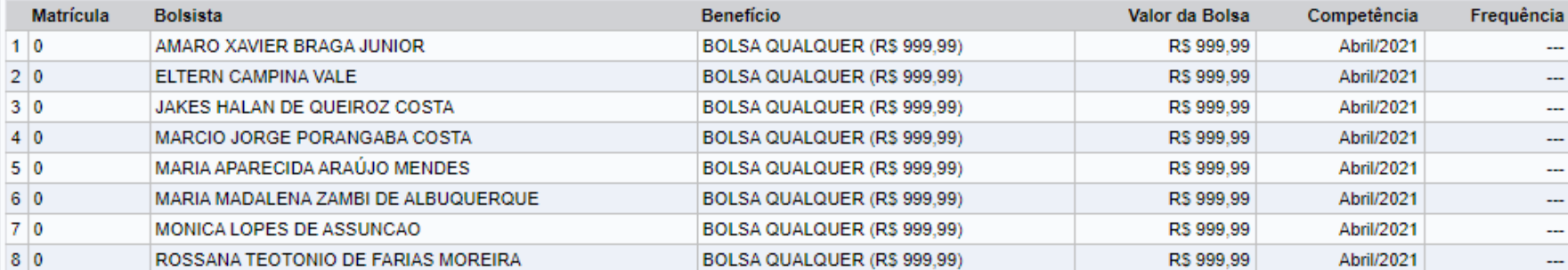

#### **OBSERVAÇÕES**

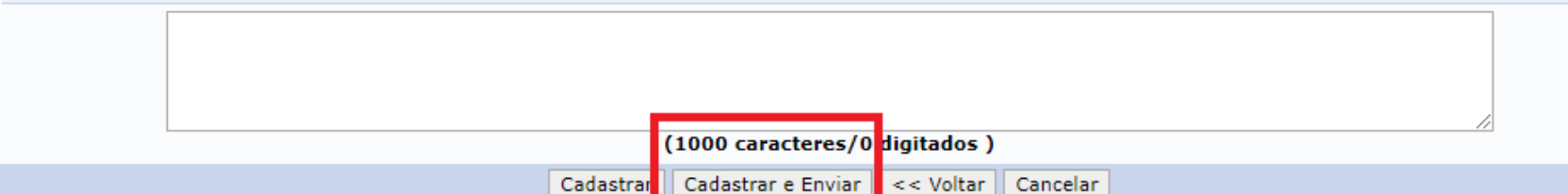

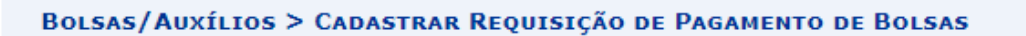

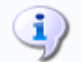

· Requisição de Pagamento 16/2021 cadastrado(a) com sucesso!

Abaixo, confira os dados da requisição de pagamento de bolsas.

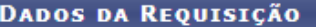

Requisição: 16/2021

Pagamento (mês/ano): Abril/2021

Unidade Orçamentária: UNIVERSIDADE FEDERAL DE ALAGOAS

Tipo de Benefício: BOLSA QUALQUER

Benefício: BOLSA QUALQUER (R\$ 999,99)

Valor Total: R\$ 7.999,92

Observações: ---

#### CÉLULA ORÇAMENTÁRIA

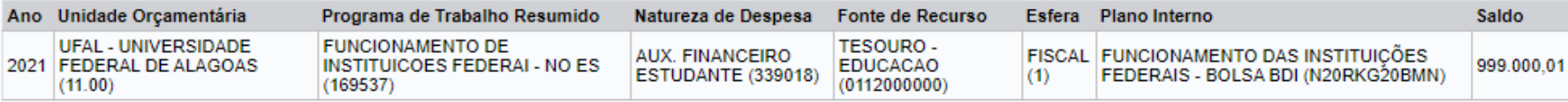

#### **BOLSAS ADICIONADAS**

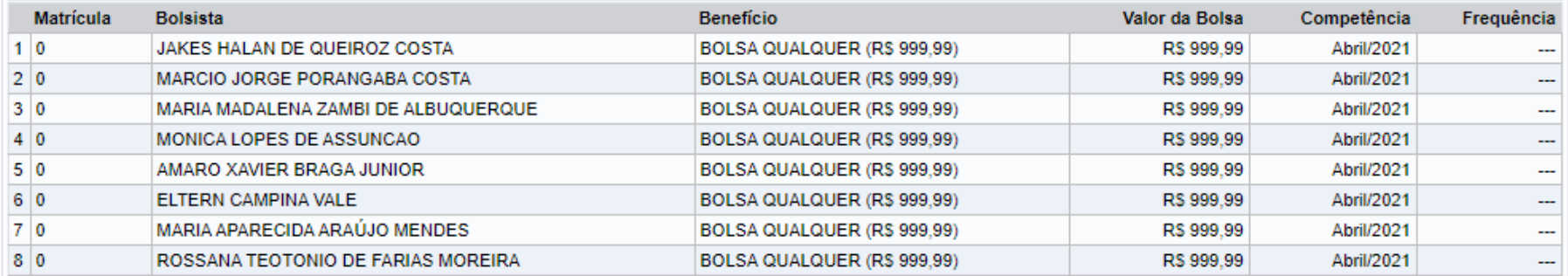

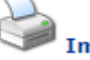

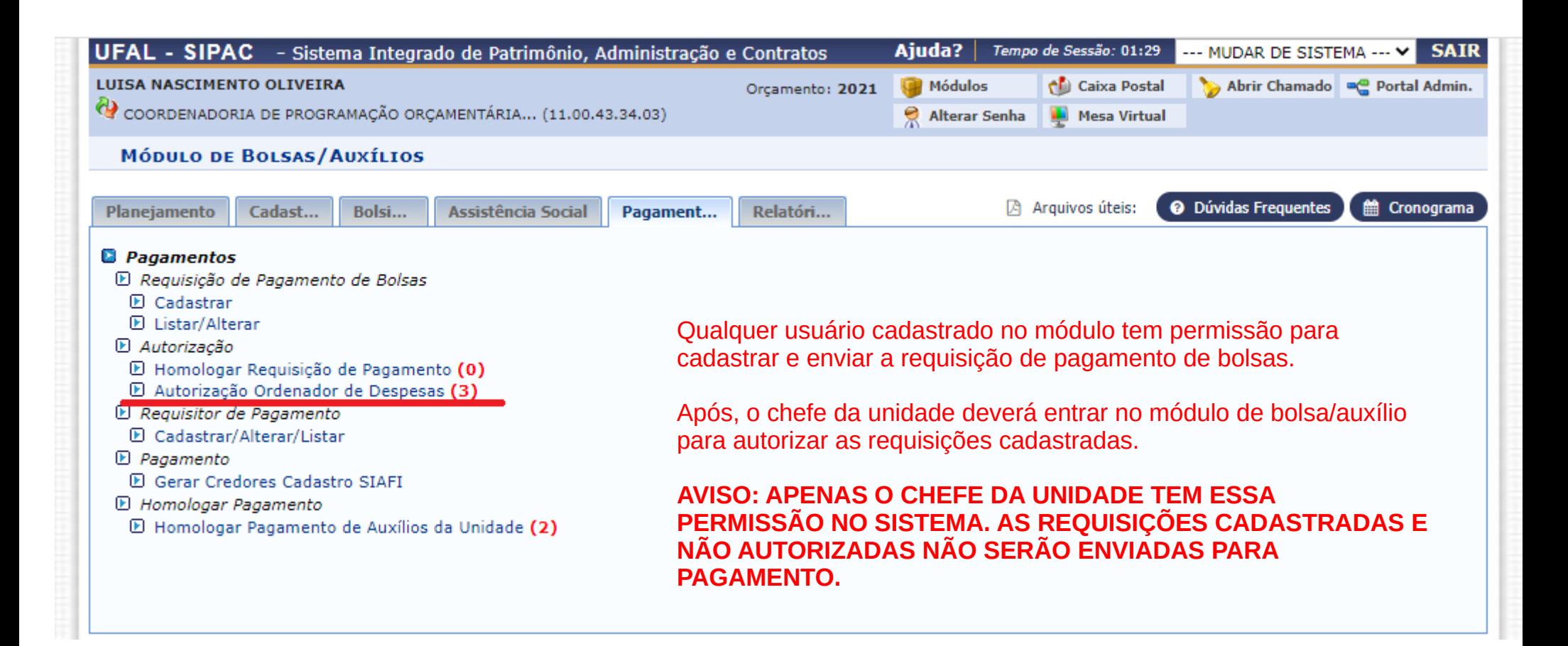

### ATENÇÃO: O SIPAC mostrará todas as requisições pendentes de autorização. Neste ponto, **o chefe da unidade deverá atentar apenas para as requisições de sua responsabilidade/setor!**

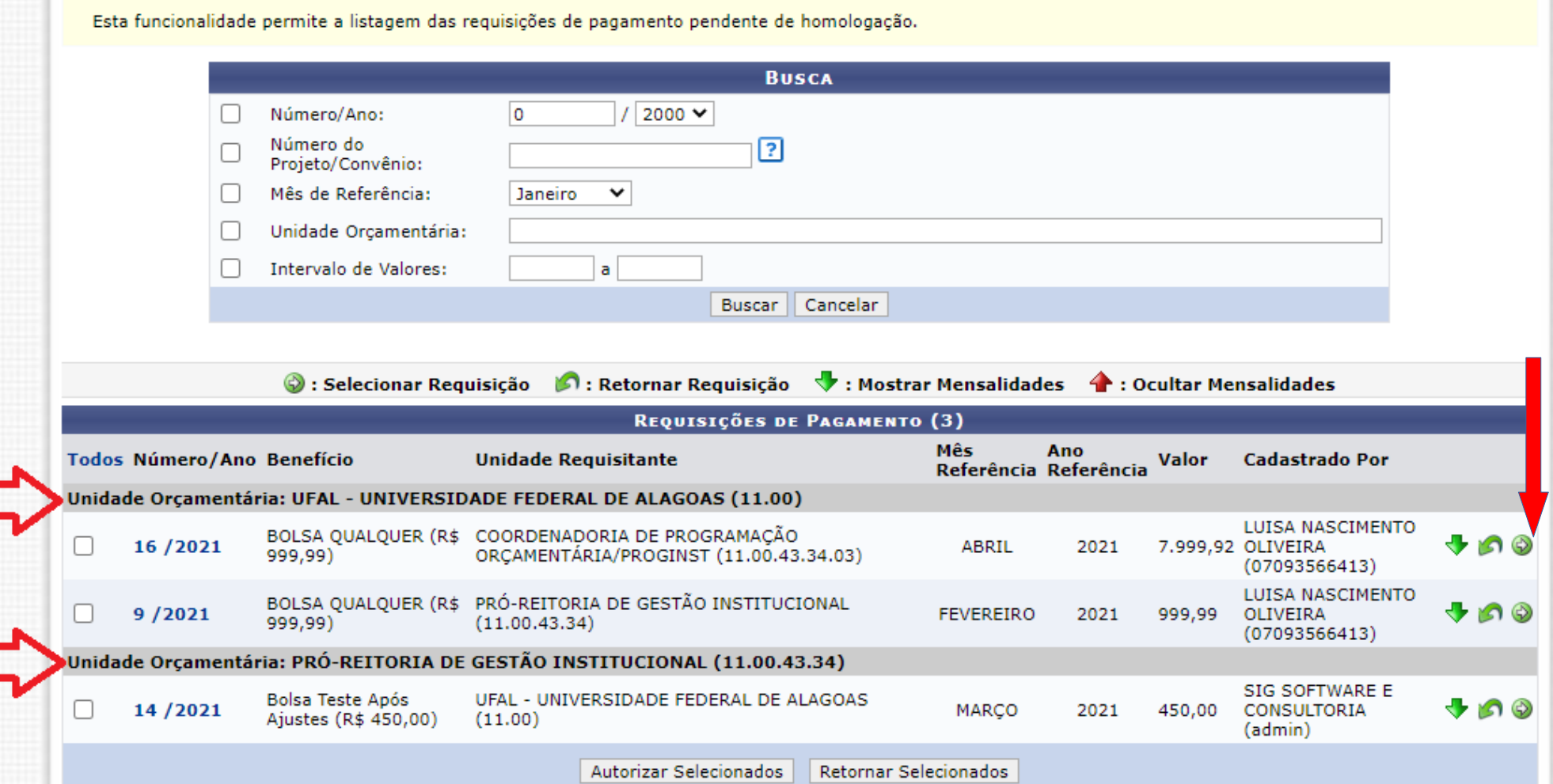

Esta funcionalidade permite a listagem das requisições de pagamento pendente de homologação.

#### REQUISIÇÃO DE PAGAMENTO

Número/Ano: 16/2021

Benefício: BOLSA QUALQUER (R\$ 999,99)

Status: AGUARDANDO VALIDAÇÃO DO ORDENADOR DE DESPESAS

Unidade Requisitante: COORDENADORIA DE PROGRAMAÇÃO ORÇAMENTÁRIA/PROGINST (11.00.43.34.03)

Unidade Orçamentária: UFAL - UNIVERSIDADE FEDERAL DE ALAGOAS (11.00)

Pagamento: Abril / 2021

Valor: R\$ 7.999,92

Cadastrado Por: LUISA NASCIMENTO OLIVEIRA (07093566413)

#### X: Remover Mensalidade

#### **MENSALIDADES**

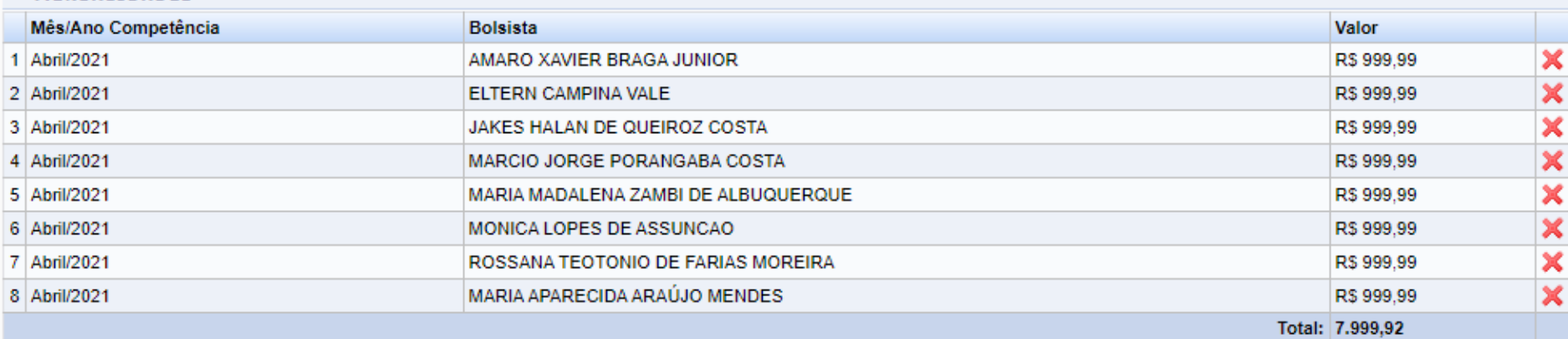

#### **CONFIRMAR SENHA**

Senha: \* ..........

Autorizar | << Voltar | Cancelar

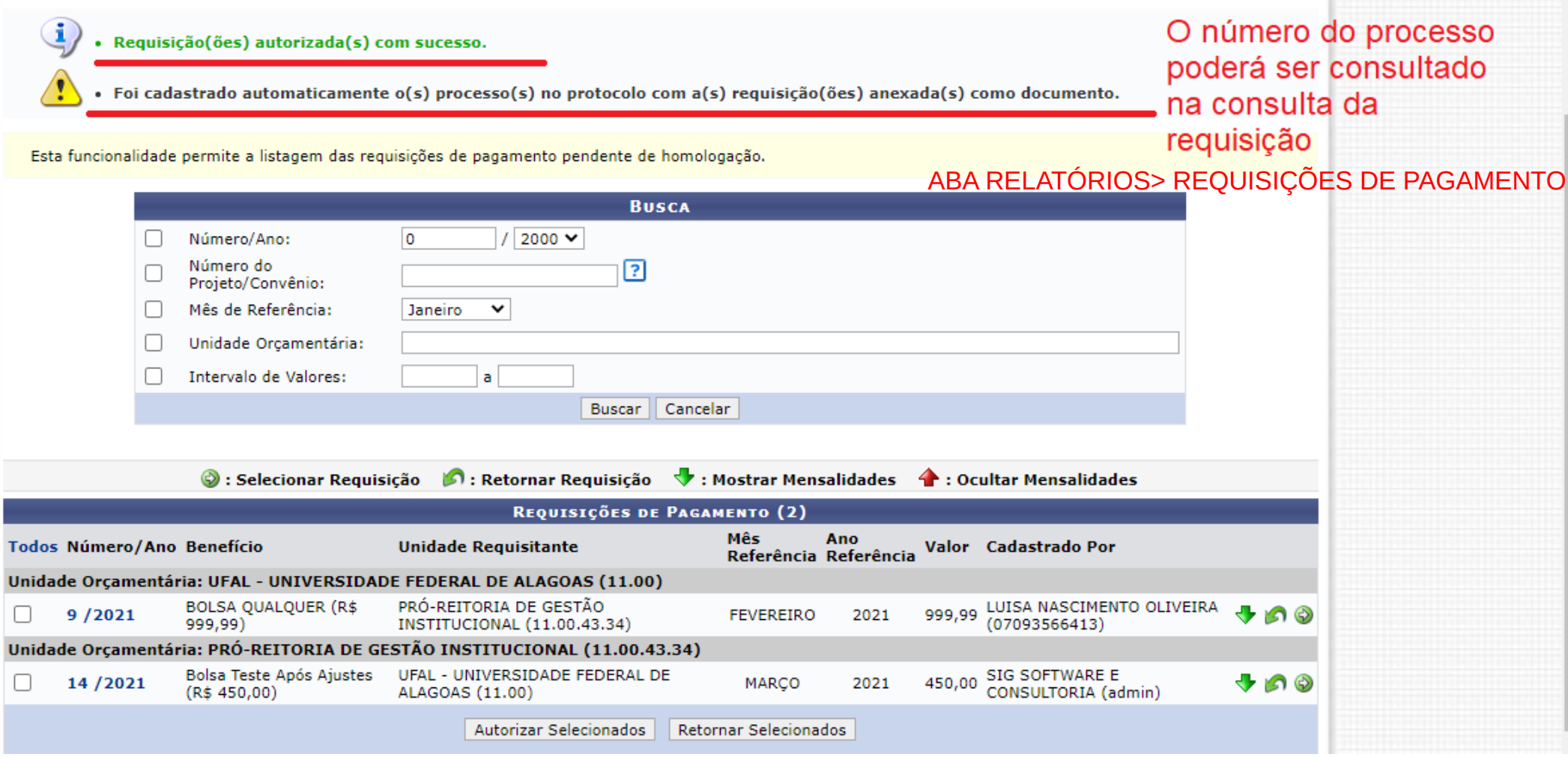

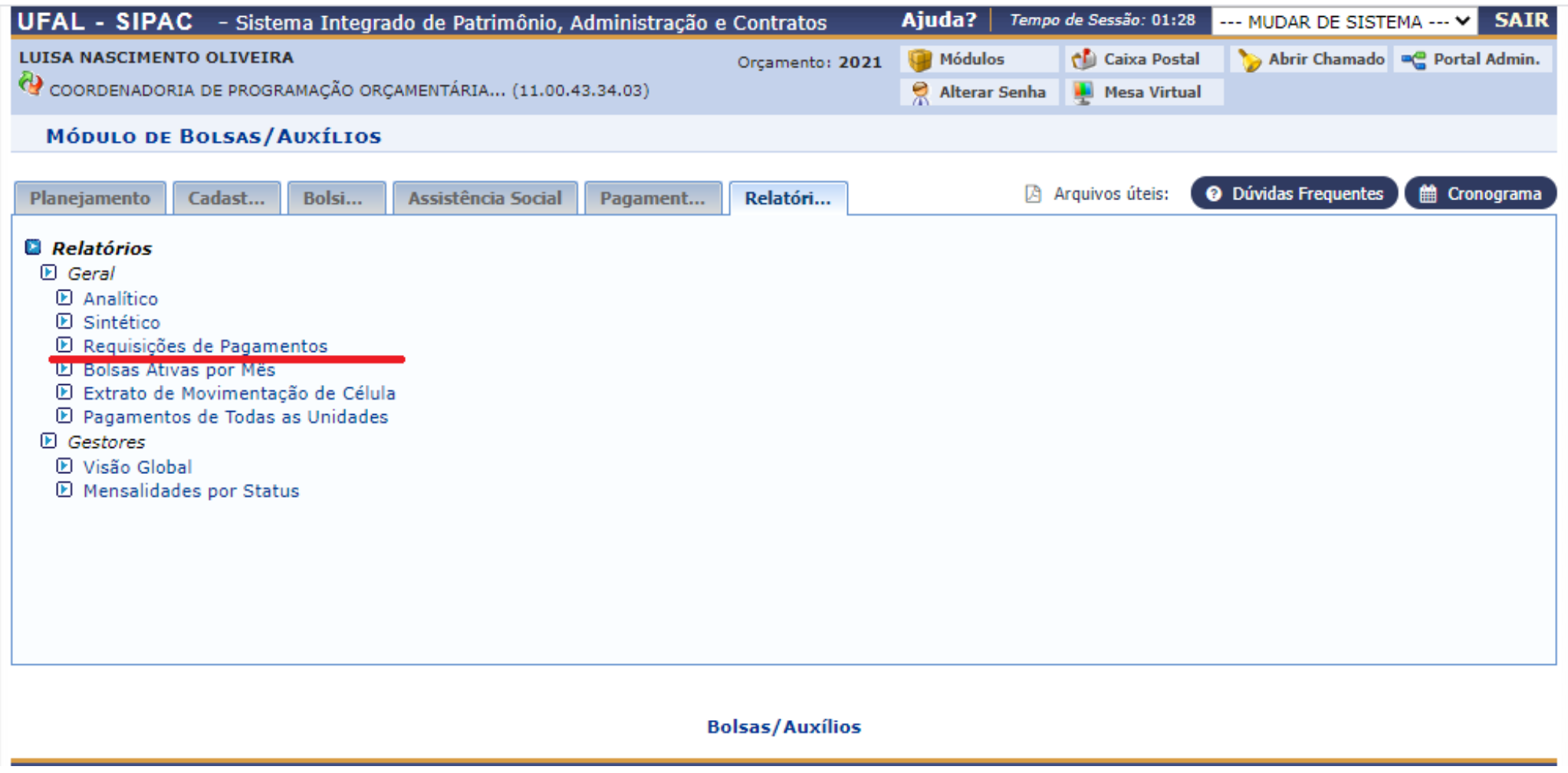

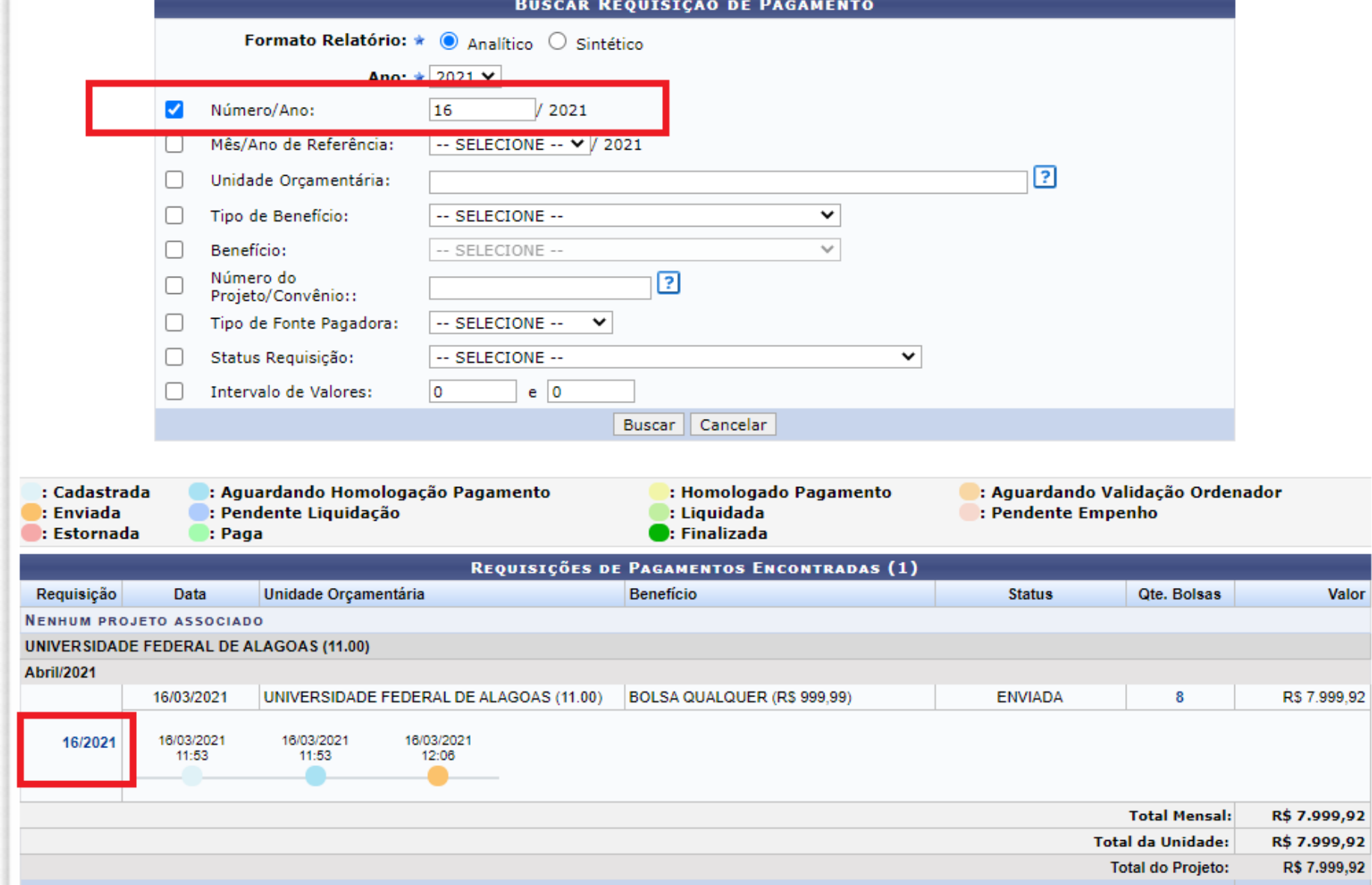

#### REQUISIÇÃO DE PAGAMENTO DE BOLSISTAS 16/2021

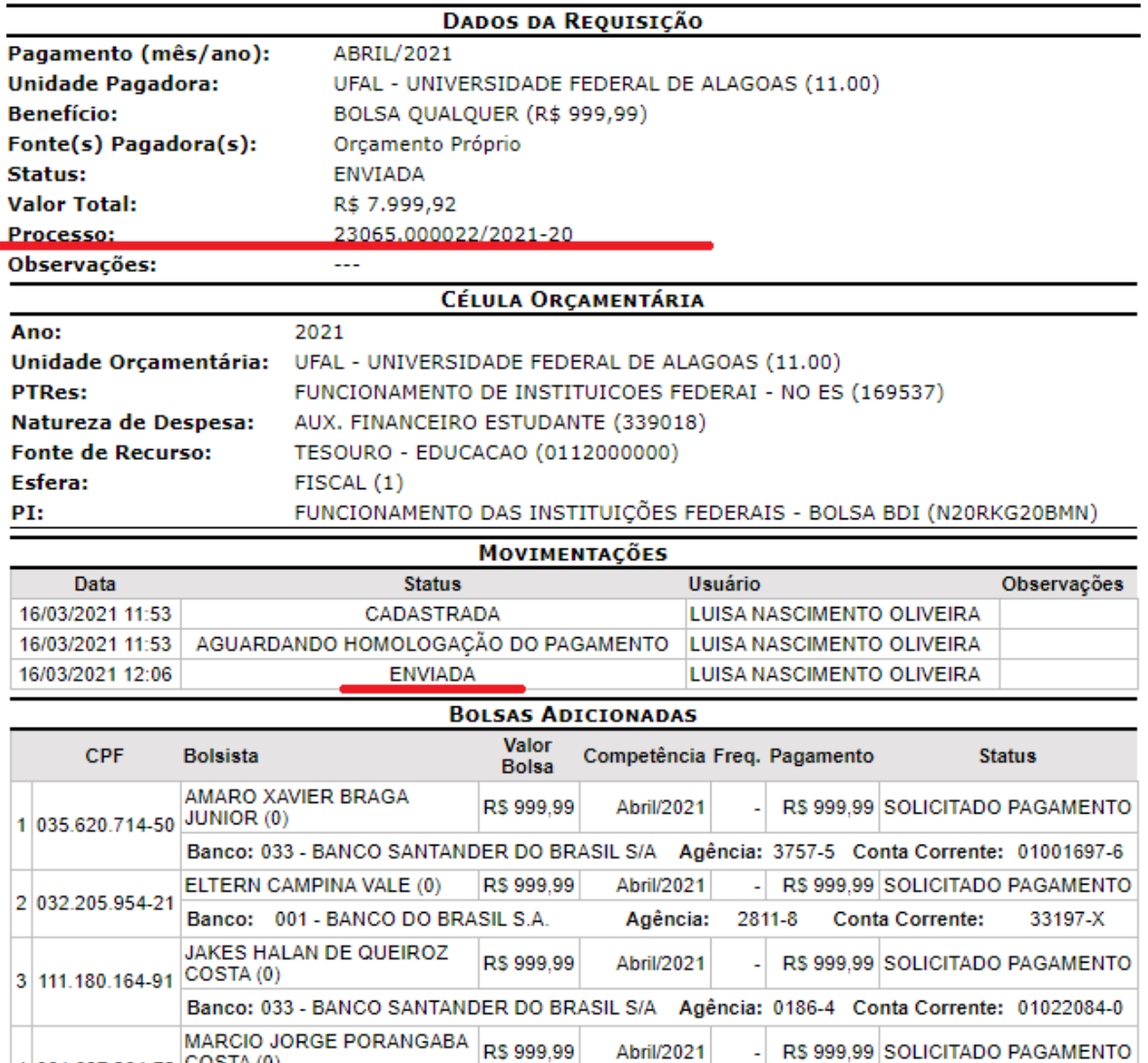

Abril/2021

4 061.637.264-72 COSTA (0)

Banco: 104 - CAIXA ECONOMICA FEDERAL

R\$ 999,99 SOLICITADO PAGAMENTO

Agência: 2761-8 Conta Corrente: 1486-0

Apenas as requisições com status **ENVIADA** poderão prosseguir para o próximo passo: **DETALHAMENTO DE DESPESAS NO MÓDULO ORÇAMENTO**